# **Discovery Activity** Absolute Value Functions & Transformations

The parent function for all absolute value functions is y = |x|. Using an input-output table, graph the parent function.

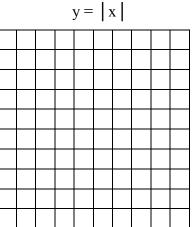

#### **Observations:**

Now take a moment to graph the following absolute value functions. Observe how changes in the function affect the graph.

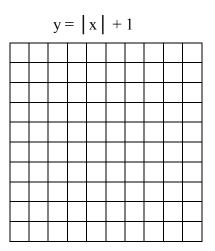

$$y = |x| - 1$$

## **Observations:**

Graph the next two functions just as you did with the previous examples. Observe how the changes in the functions affect the graphs.

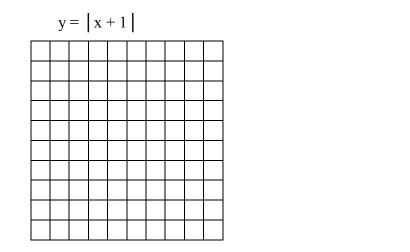

## **Observations:**

Finally, we will examine the effects on the graph when a negative is included in the function. Graph the following examples and observe how the graph changes.

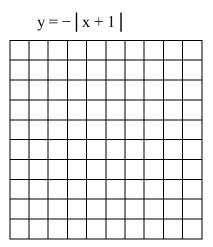

$$y = - \left| x \right| + 1$$

y = |x - 1|

#### **Observations:**